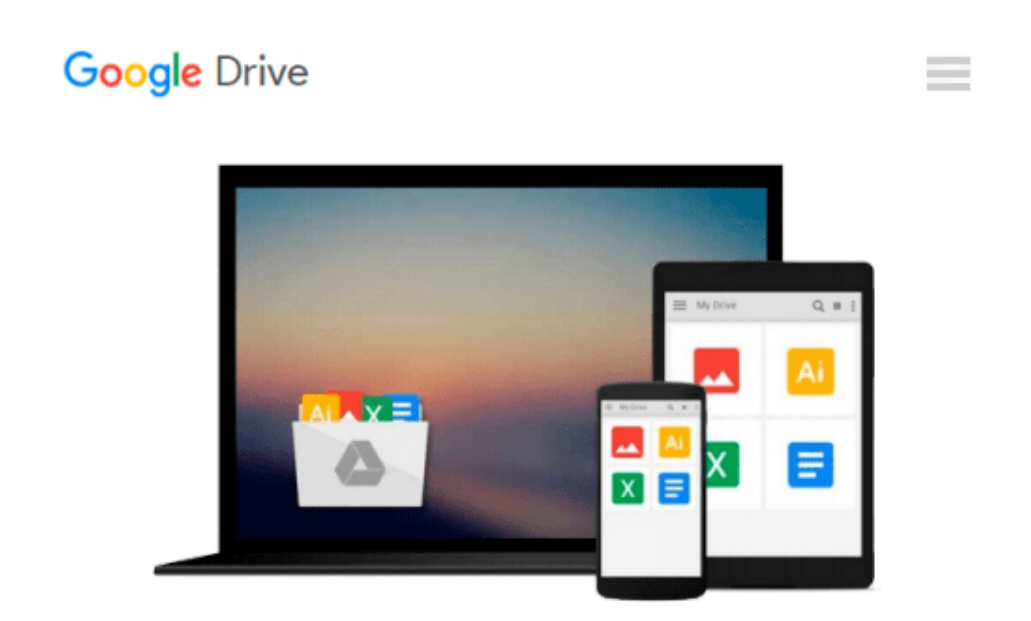

# **Macromedia Dreamweaver 8 for Windows & Macintosh (Visual QuickStart Guide)**

*Tom Negrino, Dori Smith*

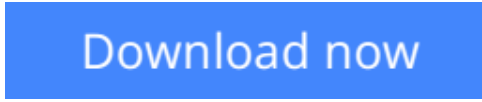

[Click here](http://zonebook.me/go/read.php?id=B002FL5F84) if your download doesn"t start automatically

### **Macromedia Dreamweaver 8 for Windows & Macintosh (Visual QuickStart Guide)**

Tom Negrino, Dori Smith

#### **Macromedia Dreamweaver 8 for Windows & Macintosh (Visual QuickStart Guide)** Tom Negrino, Dori Smith

Even if you've never used Macromedia Dreamweaver before, this Visual QuickStart Guide will have you up and running with Macromedia's popular Web authoring program in no time. In this completely updated edition of our best-selling guide to Macromedia Dreamweaver, leading technology authors Tom Negrino and Dori Smith use their trademark crystal-clear instructions and friendly prose to introduce you everything that's new in Dreamweaver 8. Filled with step-by-step, task-based instructions and loads of visual aids, this book explains how to use all of the program's visual layout tools, application development features, and code editing support to create stunning, accessible Web sites. Along the way, you'll find extensive coverage of all the program's new features: drag-and-drop integration of XML data feeds, improved CSS support, advanced style rendering toolbar, the industry's first integrated Web accessibility evaluation tool for Section 508 and WCAG 2 checkpoints, and more!

 $\triangle$  **[Download](http://zonebook.me/go/read.php?id=B002FL5F84)** Macromedia Dreamweaver 8 for Windows & Macintosh (...pdf)

**[Read Online](http://zonebook.me/go/read.php?id=B002FL5F84)** [Macromedia Dreamweaver 8 for Windows & Macintosh ...pdf](http://zonebook.me/go/read.php?id=B002FL5F84)

#### **Download and Read Free Online Macromedia Dreamweaver 8 for Windows & Macintosh (Visual QuickStart Guide) Tom Negrino, Dori Smith**

#### **From reader reviews:**

#### **Anthony Brown:**

Nowadays reading books be a little more than want or need but also be a life style. This reading habit give you lot of advantages. The advantages you got of course the knowledge even the information inside the book this improve your knowledge and information. The details you get based on what kind of reserve you read, if you want attract knowledge just go with schooling books but if you want sense happy read one with theme for entertaining including comic or novel. The particular Macromedia Dreamweaver 8 for Windows & Macintosh (Visual QuickStart Guide) is kind of guide which is giving the reader unpredictable experience.

#### **Mary Kerr:**

This Macromedia Dreamweaver 8 for Windows & Macintosh (Visual QuickStart Guide) are usually reliable for you who want to certainly be a successful person, why. The explanation of this Macromedia Dreamweaver 8 for Windows & Macintosh (Visual QuickStart Guide) can be one of many great books you must have is usually giving you more than just simple reading food but feed you with information that might be will shock your preceding knowledge. This book is actually handy, you can bring it everywhere you go and whenever your conditions at e-book and printed kinds. Beside that this Macromedia Dreamweaver 8 for Windows & Macintosh (Visual QuickStart Guide) forcing you to have an enormous of experience for example rich vocabulary, giving you tryout of critical thinking that we all know it useful in your day action. So , let's have it appreciate reading.

#### **Ronald Dotson:**

This book untitled Macromedia Dreamweaver 8 for Windows & Macintosh (Visual QuickStart Guide) to be one of several books in which best seller in this year, that is because when you read this e-book you can get a lot of benefit on it. You will easily to buy this book in the book store or you can order it by using online. The publisher on this book sells the e-book too. It makes you easier to read this book, as you can read this book in your Cell phone. So there is no reason for your requirements to past this e-book from your list.

#### **Roy Rogers:**

The actual book Macromedia Dreamweaver 8 for Windows & Macintosh (Visual QuickStart Guide) has a lot of knowledge on it. So when you check out this book you can get a lot of benefit. The book was authored by the very famous author. The author makes some research before write this book. This particular book very easy to read you will get the point easily after perusing this book.

**Download and Read Online Macromedia Dreamweaver 8 for Windows & Macintosh (Visual QuickStart Guide) Tom Negrino, Dori Smith #H7JZ5DXT0F9**

## **Read Macromedia Dreamweaver 8 for Windows & Macintosh (Visual QuickStart Guide) by Tom Negrino, Dori Smith for online ebook**

Macromedia Dreamweaver 8 for Windows & Macintosh (Visual QuickStart Guide) by Tom Negrino, Dori Smith Free PDF d0wnl0ad, audio books, books to read, good books to read, cheap books, good books, online books, books online, book reviews epub, read books online, books to read online, online library, greatbooks to read, PDF best books to read, top books to read Macromedia Dreamweaver 8 for Windows & Macintosh (Visual QuickStart Guide) by Tom Negrino, Dori Smith books to read online.

### **Online Macromedia Dreamweaver 8 for Windows & Macintosh (Visual QuickStart Guide) by Tom Negrino, Dori Smith ebook PDF download**

**Macromedia Dreamweaver 8 for Windows & Macintosh (Visual QuickStart Guide) by Tom Negrino, Dori Smith Doc**

**Macromedia Dreamweaver 8 for Windows & Macintosh (Visual QuickStart Guide) by Tom Negrino, Dori Smith Mobipocket**

**Macromedia Dreamweaver 8 for Windows & Macintosh (Visual QuickStart Guide) by Tom Negrino, Dori Smith EPub**